## Architektur und Programmierung von Grafik- und Koprozessoren Sortieren auf der GPU

Stefan Zellmann

Lehrstuhl für Informatik, Universität zu Köln

SS2019

Sortiernetzwerke setzen sich aus *Vergleichsmodulen* zusammen:

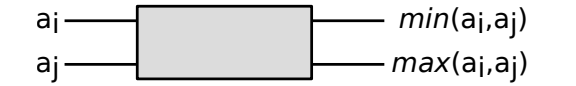

Diese haben zwei Eingabeports (links). Das Vergleichsmodul vergleicht die beiden Eingaben *a<sup>i</sup>* , *a<sup>j</sup>* und vertauscht sie basierend auf der Ordnung. Dies ist eine *O*(1) Operation. Das Ergebnis liegt auf den Ausgabeports (rechts) an.

Vergleichsmodule sind über *Leitungen* miteinander verbunden.

Sortiernetzwerk angelehnt an Insertion Sort, das Eingabefolge  $\mathcal{A} = \{ \mathsf{a}_0, ... \mathsf{a}_5 \}$  in sortierte Ausgabefolge  $\mathcal{A}' = \{ \mathsf{a}'_0, ... \mathsf{a}'_5 \}$  überführt.

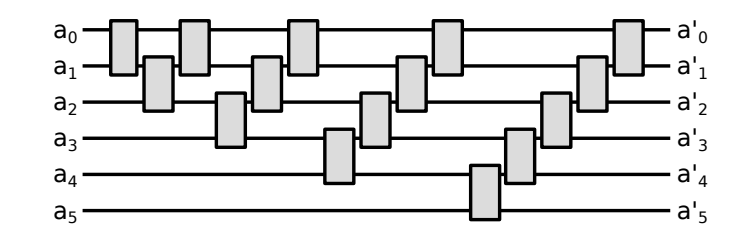

Dieses Netzwerk kann man auch etwas anders darstellen, dann sieht man, dass manche Vergleichsmodule parallel ausgeführt werden können.

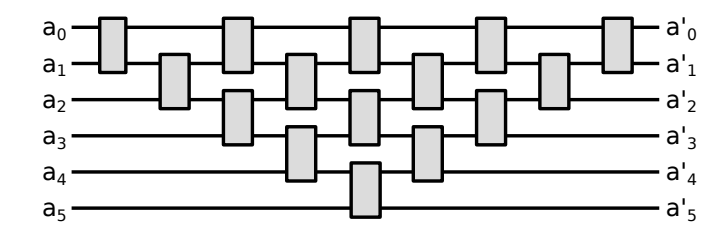

 $\mathsf{Sort}$ iernetzwerk, das Eingabefolge  $\mathcal{A} = \{ 6, 8, 4, 7, 1, 2 \}$  in sortierte  $\mathsf{Auga}$ befolge  $\mathcal{A}' = \{1,2,4,6,7,8\}$  überführt.

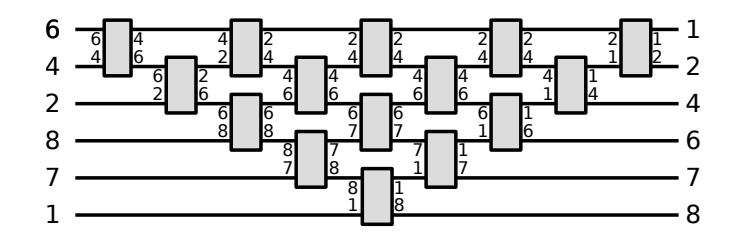

#### **Formal:**

Vergleichsmodule *C*(*i, j*) überführen Eingabepaar [*a<sup>i</sup> , a<sup>j</sup>* ] in geordnete Paare [min(*a<sup>i</sup> , aj*)*,* max(*a<sup>i</sup> , aj*)].

Eine *Vergleichsstufe* ist eine Menge *benachbarter Vergleichsmodule*  $S_m = \{C(i,j)\}...C(k,l)\}$  sodass für alle *i*, *j*, *k*, *l* gilt:  $i \neq j \neq k \neq l$ . Vergleichsmodule in einer Stufe können parallel ausgeführt werden.

*Vergleichsnetzwerk N<sup>n</sup>* = *S*0*, S*1*, ..*: Aneinanderreihung von Vergleichsstufen für fixes *n*.

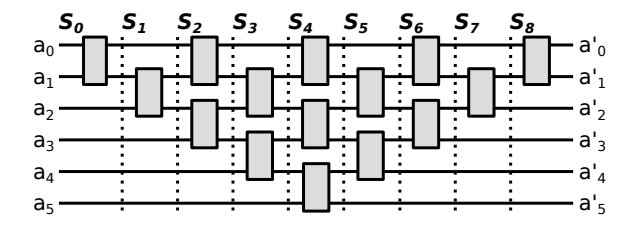

#### **Formal:**

Wir definieren die *Tiefe* des Vergleichsnetzwerks als dessen Anzahl Vergleichsstufen.

Offensichtlich ist die Zeitkomplexität *S* des Vergleichsnetzwerks gleich dessen Tiefe.

### Die Darstellung

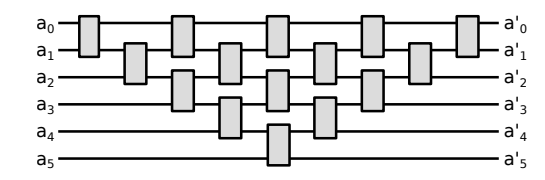

impliziert, dass für die  $a_i$ ,  $a_j$   $i < j$  gilt. Dies ist jedoch keine allgemeine Einschränkung, für Vergleiche mit  $a_i$ ,  $a_j$  wobei  $i < j$ sowie  $i > j$  zulässig, notieren wir das Netzwerk wie folgt:

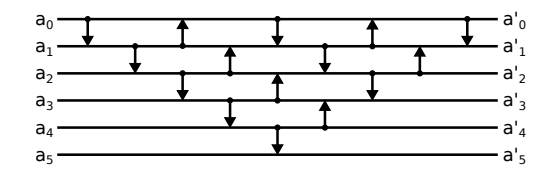

## 0-1 Prinzip

Offensichtlich: Sortiernetzwerke sind Vergleichsnetzwerke, die *alle* Eingabesequenzen sortieren.

Es gilt darüber hinaus das **Theorem**:

Ein Vergleichsnetzwerk mit *n* Eingabeports ist ein Sortiernetzwerk, wenn es alle 2*<sup>n</sup>* möglichen Eingabesequenzen *A* mit *a<sup>i</sup> ∈ {*0*,* 1*}* sortiert (*0-1 Prinzip*).

#### 0-1 Prinzip Beweis

Gegeben sei eine monotone Abbildung *f*(*x*), sodass *f*(*x*) *≤ f*(*y*) falls *x ≤ y*. Gegeben sei außerdem ein *Vergleichsnetzwerk N*, das die  $F$ olge  $A = a_0, ..., a_{n-1}$  in die  $F$ olge  $A' = a'_0, ..., a'_{n-1}$  überführt.

*⇒ N* überführt die Folge *f*(*a*0)*, ..., f*(*an−*1) in die Folge *f*(*a*<sup>'</sup><sub>0</sub>), ..., *f*(*a*<sup>'</sup><sub>*n*−1</sub>).

Sei *N* ein Vergleichsnetzwerk, das 0-1 Folgen korrekt sortiert.

Angenommen, dass für ein beliebiges Paar  $(a'_i, a'_{i+1})$   $(i \in [0..n-1))$ gilt: *a ′ <sup>i</sup> > a ′ i*+1 (d. h. *N* sortiert zwar 0-1 Folgen, aber nicht *A*). Wir wählen nun für *f* die konkrete Abbildung

$$
f(a') = \begin{cases} 0, \text{ falls } a' < a'_i \\ 1, \text{ falls } a' \geq a'_i \end{cases}
$$

für ein beliebiges  $a'_i \in A'$ . Dann wäre  $f(a'_0), ..., f(a'_{n-1})$  eine nicht sortierte 0-1 Folge (*⇒* Widerspruch).

 $\Box$ 

Sei  $A = a_0, \ldots a_{n-1}$  mit  $a_i \in \{0, 1\}$ . Die 0-1 Folge A heißt bitonisch, wenn für

$$
A = a_0, ..., a_l, a_{l+1}, ..., a_{n-1}
$$

gilt, dass  $a_0, ..., a_l$  monoton steigend und  $a_{l+1}, ..., a_{n-1}$  fallend, oder (umgekehrt), dass  $a_0, ..., a_l$  monoton fallend und  $a_{l+1}, ..., a_{n-1}$ steigend.

Die 0-1 Folgen

$$
A_1 = 0, 0, 0, 1, 1, 0, 0A_2 = 1, 0, 1A_3 = 0, 0, 0, 0A_4 = 1, 1A_5 = 0, 1
$$

erfüllen etwa diese Eigenschaft.

Wir betrachten das Vergleichsnetzwerk

$$
N_n = C\left(0, \frac{n}{2}\right), C\left(1, \frac{n}{2} + 1\right), ..., C\left(\frac{n}{2} - 1, n - 1\right) \tag{1}
$$

für  $n \in \mathbb{N}$  gerade, z. B.  $N_6$ :

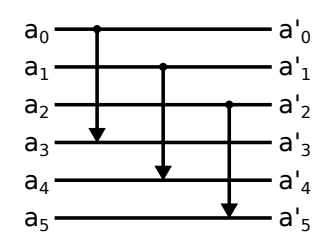

#### Theorem:

Sei  $a(n) = a_0, a_1, ..., a_{n-1}$  eine bitonische 0-1 Folge mit *n* gerade. Wendet man das Vergleichsnetzwerk  $N_n$  auf  $a(n)$  an, erhält man

$$
b(n) = a'_0, ..., a'_{\frac{n}{2}-1}, a''_0, ..., a''_{\frac{n}{2}-1},
$$

sodass  $a'_i \le a''_i \ \forall \ i = 0, 1, ..., \frac{n}{2} - 1$ . Die Teilfolgen  $a'_0, ..., a'_{\frac{n}{2}-1}$  und  $a_0'',..., a_{\frac{n}{2}-1}''$  sind ebenfalls bitonisch.

#### **Beweis:**

Mühsam. Nicht-triviale Folgen  $a(n)$  haben eine der drei Formen (oder deren negierte Varianten):

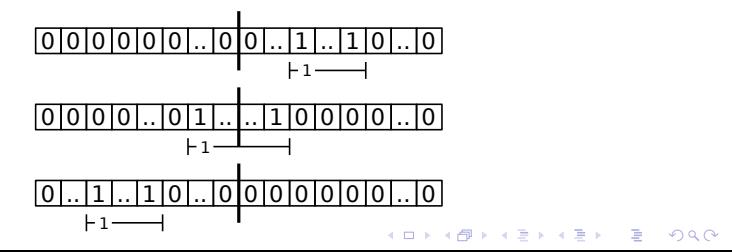

Die negierten und trivialen Varianten inbegriffen müssen wir das Theorem also für acht Arten von Folgen beweisen. Wir zeigen es für die Variante in der Mitte, bei der der 1er Block linksseitig und rechtsseitig über die Position <u>7</u> herausragt. Die übrigen Varianten (ähnlich) sind Übungsaufgabe.

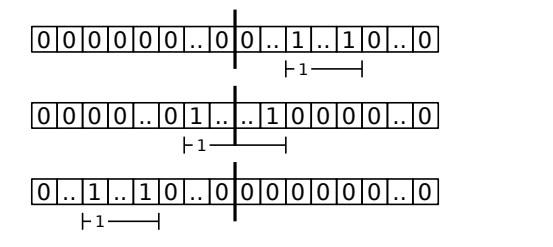

Wir betrachten also Folgen der Form

$$
\begin{array}{c|c}\n0 & 1 & 0 \\
\hline\n-k-l & 1\n\end{array}
$$

sodass gilt

$$
a_0, ..., a_{\frac{n}{2}-k-1} = 0
$$
  
\n
$$
a_{\frac{n}{2}-k}, ..., a_{\frac{n}{2}+l-1} = 1
$$
  
\n
$$
a_{\frac{n}{2}+l}, ..., a_{n-1} = 0
$$

wir müssen zwei weitere Fälle unterscheiden:

$$
k+l\leq \frac{n}{2}
$$

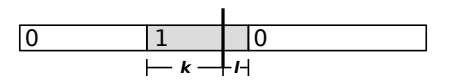

und

$$
k+l>\frac{n}{2}
$$

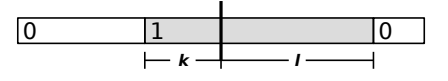

Wir zeichnen für  $k+l \leq \frac{n}{2}$  die beiden Teilfolgen  $a_0, ..., a_{\frac{n}{2}-1}$  und  $a_{\frac{n}{2}}, a_{n-1}$  untereinander:

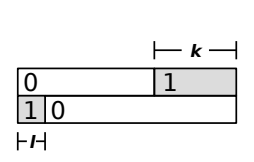

Wir wenden nun  $N_n$  auf die Folge  $a(n)$  an. Man sieht leicht, dass sich zwei neue Teilfolgen ergeben, die das Theorem erfüllen.

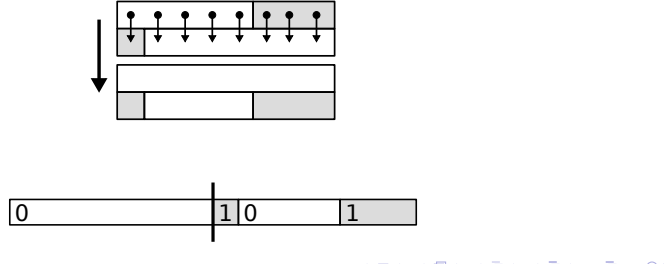

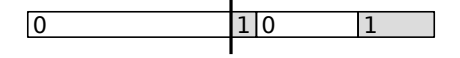

Alle Elemente der linken Teilfolge sind *≤* den korrespondierenden Elementen aus der rechten Teilfolge. Beide Teilfolgen sind bitonisch.

Wir können ganz ähnlich für den Fall  $k+l>\frac{n}{2}$  $\frac{n}{2}$  verfahren und erhalten die Skizze:

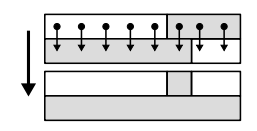

Auch hier sind alle Elemente der linken Teilfolge *≤* den korrespondierenden Elementen aus der rechten Teilfolge und beide Teilfolgen sind bitonisch:

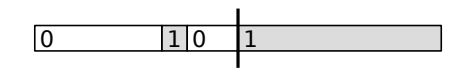

Wir können sehr ähnlich die verbleibenden Varianten zeigen, woraus die Behauptung folgt.

#### Bemerkung

- ▶ Das Vergleichsnetzwerk *N<sub>n</sub>* partioniert also zwei 0-1 Folgen so, dass alle Elemente in der linken Hälfte *≤* den entsprechenden Elementen in der rechten Hälfte sind.
- ▶ Die beiden neu erzeugten Folgen haben die gleichen Monotonieeigenschaften wie die Ausgangsfolge.
- ▶ Wegen des 0-1 Prinzips gelten die Eigenschaften auch für beliebige bitonische Folgen.
- ▶ Offensichtlich kann man mit Hilfe des *N<sup>n</sup>* Vergleichsnetzwerks ein Divide & Conquer Verfahren (und ein zugehöriges Sortiernetzwerk) formulieren, das jede *bitonische* Eingabesequenz sortiert.

Durch rekursives Ausführen von *N<sup>n</sup>* kann die 0-1 Folge  $a'(n)$ ,  $n = 2<sup>k</sup>$  sortiert werden, so diese *bitonisch* ist. Exemplarisch für  $n = 8$ :

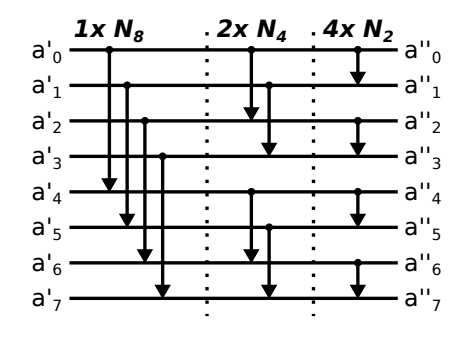

Um eine beliebige 0-1 Folge  $a(n)$  der Länge  $n = 2<sup>k</sup>$  zu sortieren, müssen wir sie also erst umformen, sodass sie, wie *a ′* (*n*), bitonisch ist.

Wir stellen zunächst fest, dass jede 0-1 Folge *a*(*n*) der Länge 2 bitonisch ist. Wir teilen daher die Eingabesequenz in *k* Paare auf und sortieren diese abwechselnd aufsteigend und absteigend mit dem *N*<sup>2</sup> Vergleichsnetzwerk:

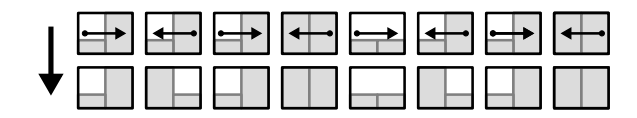

Wir *mergen* die Paare zu bitonischen Folgen der Länge 4. Diese sortieren wir wieder abwechselnd aufsteigend und absteigend. Wir applizieren dazu das rekursive Vergleichsnetzwerk von vorhin:

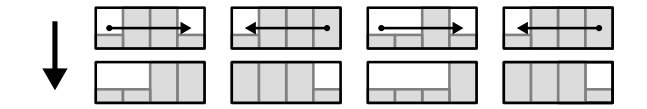

Dies wiederholen wir so oft, bis wir zwei sortierte Teilfolgen der Länge  $\frac{n}{2}$  haben, die erste aufsteigend sortiert, die zweite absteigend sortiert.

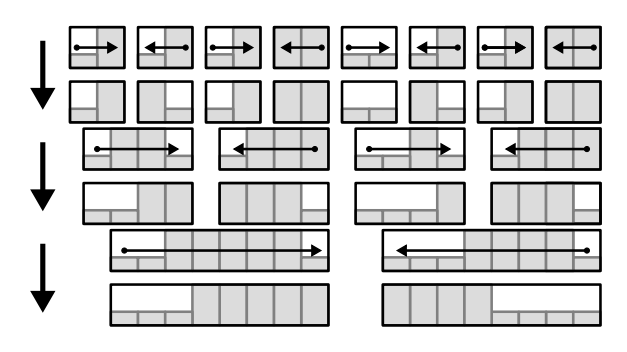

Die sich ergebende Folge *a ′* (*n*) mit Länge *n* ist bitonisch und lässt sich mit dem rekursiven Vergleichsnetzwerk von vorhin sortieren.

Die Abbildung zeigt das Vergleichsnetzwerk, das jede unsortierte Folge  $a(n)$  mit Länge 8 in eine bitonische Folge  $a'(n)$  überführt.

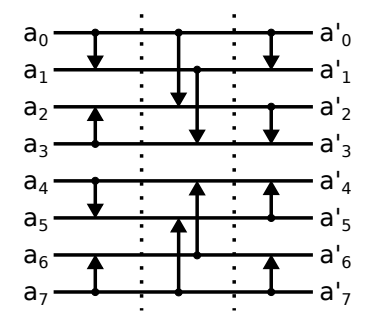

Das zusammengesetzte Vergleichsnetzwerk überführt die 0-1 Folge zunächst in eine bitonische Folge und sortiert diese dann. Wegen des 0-1 Prinzips ist das Vergleichsnetzwerk ein Sortiernetzwerk für beliebige Eingabesequenzen mit Länge  $n = 2<sup>k</sup>$ .

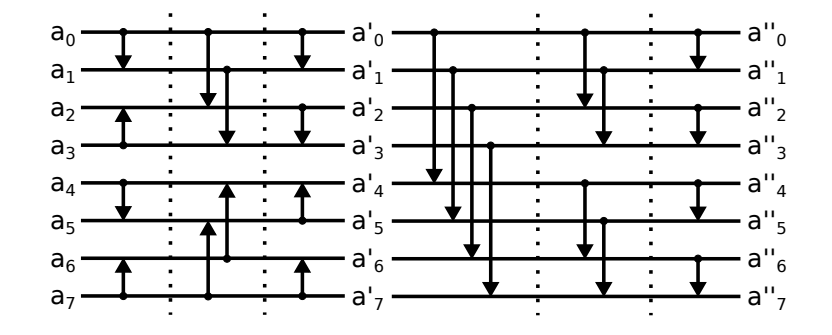

### Komplexität

Anzahl *Vergleichsstufen*: 1  $\frac{1}{2}$ log*n*  $\times$  (log*n* + 1).

Anzahl *Vergleichsmodule* pro Vergleichsstufe: *<sup>n</sup>* 2 .

#### Daher:

- Arbeitskomplexität:  $W(n) = O(n \log^2 n)$ .
- $\blacktriangleright$  Zeitkomplexität:  $S(n) = O(\log^2 n)$ .

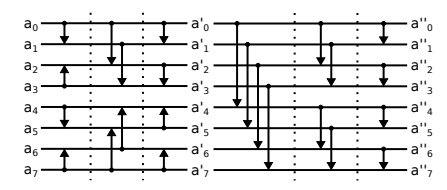

Sortiere die Folge

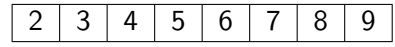

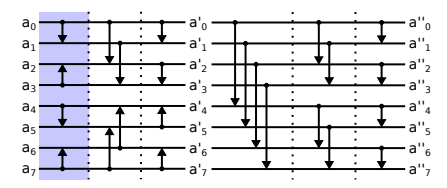

vor Stufe 1:

 $\overline{2}$  $\overline{3}$  $\overline{4}$  $5$  $6\overline{)}$  $\overline{7}$  $8|$  $\overline{9}$ 

nach Stufe 1:

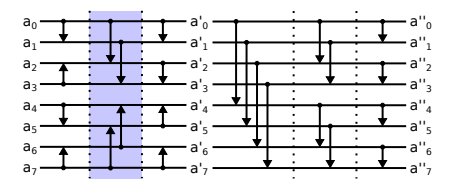

vor Stufe 2:

 $9$  $\overline{2}$  $\overline{3}$  $\boxed{5}$  $\left| 4 \right|$  $6|$  $\overline{7}$  $8$ 

nach Stufe 2:

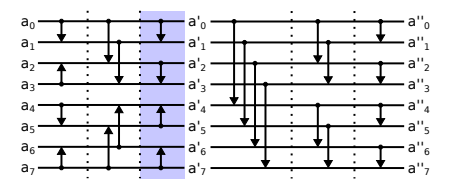

vor Stufe 3:

2 3 5 4 9 8 6 7

nach Stufe 3:

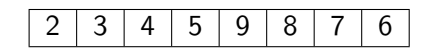

Die Folge ist nun bitonisch.

| a  |  |  |  |  | $"_0$      |
|----|--|--|--|--|------------|
| a  |  |  |  |  | a          |
| a  |  |  |  |  | $"_2$<br>a |
| a  |  |  |  |  | ٠,<br>a    |
|    |  |  |  |  | $"_4$<br>a |
| a. |  |  |  |  | ٠.         |
| a  |  |  |  |  | "6"<br>a   |
|    |  |  |  |  |            |

vor Stufe 4:

 $598$  $\boxed{2}$  $\vert 3 \vert$  $\left| 4 \right|$  $7|6|$ 

nach Stufe 4:

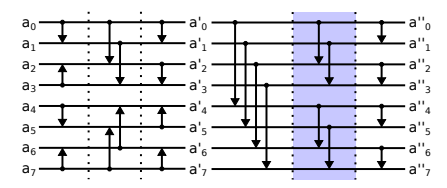

vor Stufe 5:

 $\overline{8}$  $\overline{2}$  $3<sup>7</sup>$  $\overline{4}$  $5<sup>2</sup>$  $9$  $\overline{7}$  $6$ 

nach Stufe 5:

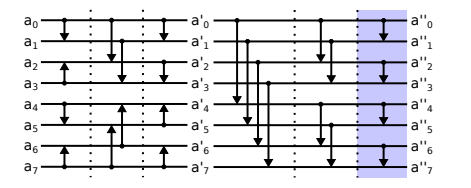

vor Stufe 6:

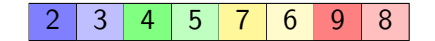

nach Stufe 6:

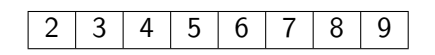

Die Folge ist nun sortiert.

Bitonic Sort Implementierung mit CUDA

## Vorgehen

#### Fallstudie: Bitonic Sort mit CUDA

Entwickle erst *korrekte* Version des Algorithmus in C++ für CPU. *Vermeide* folgende Sprachkonstrukte:

- ▶ Rekursion.
- ▶ Dynamische Speicherallokation.

Optimiere CPU Version so weit, dass sie sich mit OpenMP einfach parallelisieren lässt. Portiere *dann erst* nach CUDA.

### **Erste Version**

### $(1/2)$

 $N_n$  Funktion mit Parameter für Ausführungsrichtung.

```
enum Direction { Up = 0, Down = 1 };
 \begin{array}{l} \textbf{template } < \textbf{typename } \textbf{lt} > \\ \textbf{void N(lt first, lt last, Direction dir)} \end{array}auto n = std::distance(first, last);if (\text{dir} = \text{Down})for \frac{10000}{\pi} (std::size_t i = 0; i < n / 2; ++i)<br>if \frac{1}{\pi} (first [i + n / 2] < first [i])<br>swap(first [i], first [i + n / 2]);
         else<br>
for (\text{std}::\text{size}_t i = 0; i < n / 2; +i)<br>
if (\text{first}[i] < \text{first}[i + n / 2])<br>
swap(first[i], first[i + n / 2]);
\, }
```
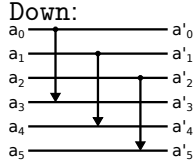

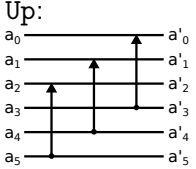

### Erste Version

**(2/2)**

```
template <typename lt><br>void bitonic_sort_cpu_00(lt first , lt last) {<br>auto n = std ::distance(first , last);
            // Make bitonic sequence<br>for (std::size_t i = 2; i < n; i ∗= 2) {<br>Direction dir = Down;<br>for (std::size_t j = i; j >= 2; j /= 2)
                     {
                               for (\text{std}::\text{size}_t k = 0; k < n; k \neq j){
                                          N( first + k, first + k + j, dir );<br>if ((k + j) \% i == 0)<br>dir = Direction (~ dir );
                             }
                   }
         }
            // Sort bitonic sequence<br>for (std::size_t j = n; j >= 2; j /= 2)<br>for (std::size_t k = 0; k < n; k += j)<br>M(first + k, first + k + j, Down);
}
```
### Erste Version

### **(2/2)**

template <typename lt><br>void bitonic\_sort\_cpu\_00(lt first , lt last) {<br>auto n = std::distance(first, last); // Make bitonic sequence<br>**for (std::size\_t** i = 2; i < n; i \*= 2) {<br>Direction dir = Down;<br>for (std:size\_t j = i; j >= 2; j /= 2) { for  $(\text{std::size}\_\text{t} k = 0; k < n; k++)$ { N( first + k, first + k + j, dir );<br>if  $((k + j) \% i == 0)$ <br>dir = Direction (~ dir ); } } } // Sort bitonic sequence for (std::size\_t j = n; j *>*= 2; j /= 2) for (std::size\_t k = 0; k *<* n; k += j) N(first + k, first + k + j, Down); }

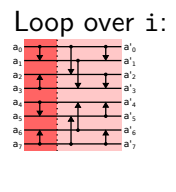

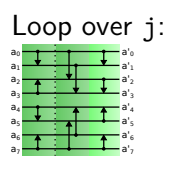

Loop over k:  $a_1$   $\qquad \qquad \bullet$  $\downarrow$ a'<sup>0</sup>  $a'_1$  $a_3$   $\qquad \qquad$   $\qquad \qquad$  $a'_2$  $a'_3$  $a_5$   $\qquad \qquad \qquad$  $a'_4$  $a'_5$  $a_0$   $\overline{1}$  : a'<sup>6</sup> a'<sub>7</sub>

### Optimierung 1

Entferne Datenabhängig zu dir:

// Make bitonic sequence<br>for (std::size\_t i = 2; i < n; i ∗= 2) {<br>Direction dir = Down;<br>for (std::size\_t j = i; j >= 2; j /= 2) { for (std::size\_t k = 0; k < n; k += j)<br>{<br>N(first + k, first + k + j, dir);<br>if ((k + j) % i = 0)<br>dir = Direction(~dir); } } } // Make bitonic sequence<br>for (std::size\_t i = 2; i < n; i ∗= 2) {<br>for (std::size\_t j = i; j >= 2; j /= 2)<br>{ for  $(\text{std}::\text{size}_t k = 0; k < n; k \neq j)$  $\begin{array}{l} \{ \hspace{0.5cm} \text{if } \left( \left( \left( k\ \widehat{\ }\ \ j\ \right) \ \&\ i\ \right) =0\ \text{N}\left( \text{first}+ \text{k}, \ \text{first}+ \text{k}+ \text{j}, \ \text{Down}\right) ;\ \text{else} \end{array}$  $N(first + k, first + k + j, Up);$ } } }

### Optimierung 2

Merge "make\_sequence()" und "sort\_sequence()", inline Funktion N():

```
template <typename lt><br>void bitonic_sort_cpu_02(lt first , lt last) {<br>auto n = std ::distance(first , last);
      for (\text{std}::\text{size}_t i = 2; i \leq n; i \neq 2) // \leq n (includes merge)
      {
              for (\text{std}::\text{size}_t j = i; j >= 2; j (= 2){
                      for (\text{std}::\text{size}_{t} k = 0; k < n; k \neq j){
                               for (std::size_t l = k; l < k + j / 2; ++l)<br>
if (i == n || ((k ^ j) & i) == 0)<br>
if (first[l + j / 2] < first [l | 1<br>
swap(first [l | , first [l + j / 2]);
                                      else<br>
if (first[l] < first[l + j / 2])<br>
swap(first[l], first[l + j / 2]);<br>}
}<sup>}</sup>
```
### Optimierung 3

Führe Schleifen über k und l zusammen *⇒* alle Vergleichsoperationen auf einer Vergleichsstufe parallelisierbar.

```
template <typename It><br>void bitonic_sort_cpu(It first , It last) {<br>auto n = std::distance(first , last);
       for (\text{std}::\text{size}_t i = 2; i \leq n; i \neq 2){
               for (\text{std}::\text{size}_t j = i / 2; j \geq 1; j = 2){
                      #pragma omp p a r allel for<br>for (std :: size_t k = 0; k < n; ++k)
                      {
                             if ((k \hat{ } j) > k){
                                     if ((k & i) == 0)<br>if (first[k ^ j] < first[k])<br>swap(first[k], first[k ^ j]);
                                     else<br>if (first[k] < first[k ^ j])<br>swap(first[k], first[k ^ j]);<br>}
        }
}
}
}
}
```
### Bitonic Sort CPU Version

Vergleiche mit std::sort, sortiere 2<sup>20</sup> Integers.

Erste Version mit Datenabhängigkeit: std::sort 10*×* schneller.

Zweite Version ohne Datenabhängigkeit: std::sort 3*×* schneller.

Dritte Version, ein Thread: std::sort 4*×* schneller.

Dritte Version, acht Threads: std::sort 1*.*3*×* langsamer.

#### Bemerkungen:

- ▶ Zeitaufwand für Optimierung 2̃ Stunden *⇒* ganz ok, std::sort ist hochoptimiert.
- ▶ Die parallelisierte Version *skaliert*. Jetzt erst macht es Sinn, Code auf GPU zu portieren.

### CUDA Portierung

Innere Schleife über k in Kernel, äußere Schleifen auf CPU.

```
101181121121 2 990
template \langletypename |t>__global__<br>void bitonic_sort_kernel(It first, It last, std::size_t i, std::size_t j)<br>{
       unsigned k = blockIdx \cdot x * blockDim \cdot x + threadIdx \cdot x;if ((k \cap j) > k) \{<br>
if ((k \& i) = 0)<br>
if (\text{first}[k \cap j] < \text{first}[k])<br>
swap(first[k], first[k \cap j]);
               else<br>if (first[k] < first[k ^ j])<br>swap(first[k], first[k ^ j]);
     }
}
template <typename It>
 void bitonic_sort_cuda(lt first, lt last) {<br>auto n = std:: distance (first, last);<br>for (std:: size_t i = 2; i <= n; i *= 2) {<br>for (std:: size_t i = 2; i <= n; i *= 2) {<br>tor (std:: size_t j = i / 2; j >= 1; j /= 2) {<br>unsig
                     bitonic_sort_kernel\llblocks, threads_per_block\gg>(first, last, i, j);
             }
     }
}
```
### Bitonic Sort CUDA Version

- ▶ Diese recht unoptimierte Version von Bitonic Sort ist "out of the box" 15*×* schneller als std::sort.
- ▶ Es gibt noch eine Menge Optimierungspotential. Anregungen:
	- ▶ Shared Memory.
	- ▶ Dynamic Parallelism.
- ▶ Fallstudie soll Vorgehen illustrieren, wie man Code auf GPU portiert.
	- ▶ Wenn man wirklich auf der GPU sortieren will: thrust::sort().

### Recap

- ▶ Paralleles Sortieren auf GPUs exemplarisch mit Bitonic Sort.
- ▶ Sortiernetzwerk *⇒* die Vergleiche, die Bitonic Sort durchführt, stehen a priori fest.
	- ▶ Daher u. a. auch gut geeignet für Integrierte Schaltungen.
- ▶ Sortieren auf GPUs als Fallstudie. Schnelle Sortieralgorithmen in Bibliotheken wie thrust.

## Literaturempfehlungen

▶ Donald E. Knuth: The Art of Computer Programming: Sorting and Searching (Vol. 3) 2nd ed. (1973)